## **Inhaltsverzeichnis**

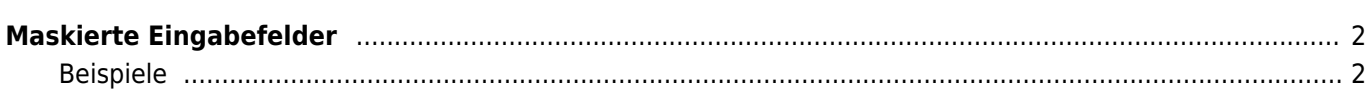

Breedmaster - Onlinedokumentation - https://wiki.zuchtmanagement.info/

## <span id="page-1-0"></span>**Maskierte Eingabefelder**

Unter maskierter Eingabe versteht man ein Eingabefeld welches die Nutzereingaben in einer bestimmten Form gliedert/aufbereitet. Ein klassisches Beispiel hierfür ist die Gliederung der alten Bankleitzahlen im Format 999 999 99. Das Eingabefeld übernimmt automatisch die Gliederung in drei Gruppen mit 2x 3 Ziffern und 1x 2 Ziffern. Dabei werden ausschließlich Zahlen aktzeptiert.

In Breedmaster können eine Reihe von Feldern mit einer Eingabemaske versehen werden. Dies sind:

- Hundestammdaten
	- Chipnummer
- Adressstammdaten
	- Telefon Privat/Geschäft
	- Fax
	- Mobil
	- BIC
	- $\circ$  IRAN
	- BLZ
	- o Kontonummer

Die Gliederung/Maskierung kann über die [Dropdownlisten](https://wiki.zuchtmanagement.info/doku.php?id=breedmaster:dropdownlisten) konfiguriert werden. Dabei gelten folgende Regeln:

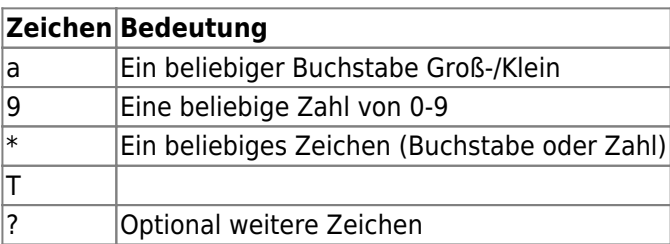

## <span id="page-1-1"></span>**Beispiele**

Telefonnummer: (9 99 99) 999?-999 Nach der Vorwahl und der Rufnummer können bis zu 3 Ziffern als Durchwahl eingetragen werden.